## **Gene-by-gene approach report**

Output a table of genes found in a reference sequence.

## Parameters in GUI

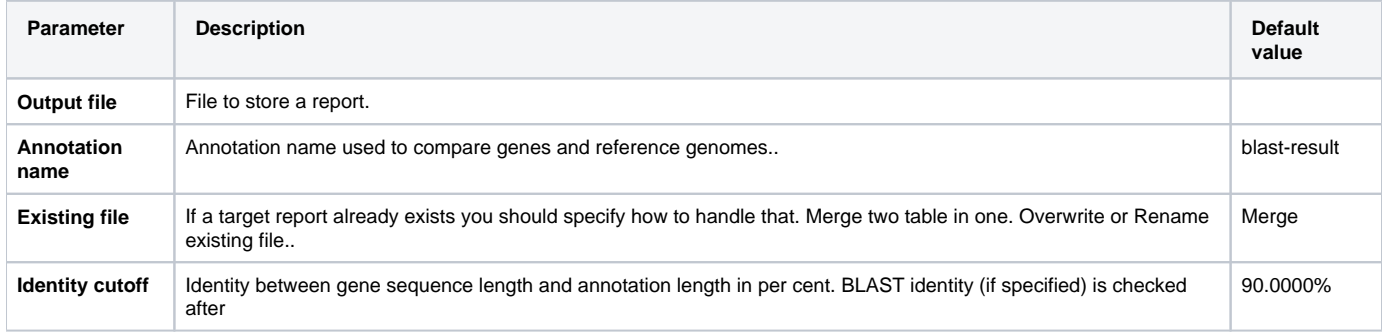

## Parameters in Workflow File

**Type:** genebygene-report-id

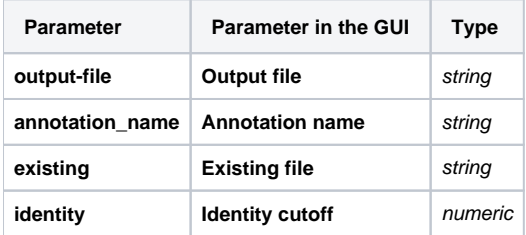

## Input/Output Ports

The element has 1 input port.

**Name in GUI:** Gene by gene report data

**Name in Workflow File:** in-data

**Slots:**

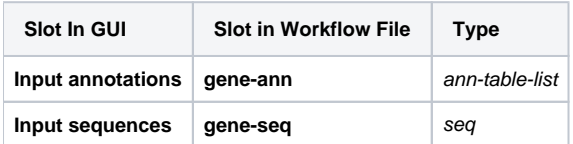